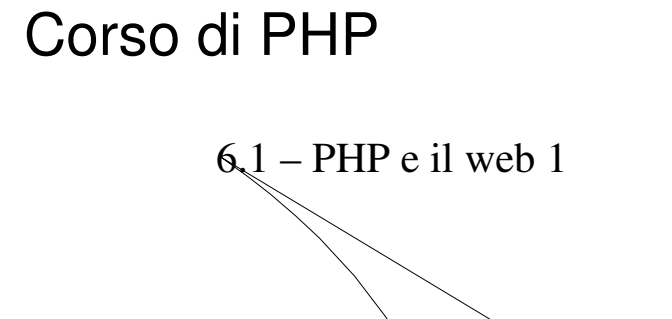

M. Malatesta 6.1-PHP e il web1-04 24/03/2017

# Prerequisiti

 $\ddot{\phantom{a}}$ 

- Conoscenza HTML
- Tecnica della programmazione
- Principi di programmazione web
- Array associativo

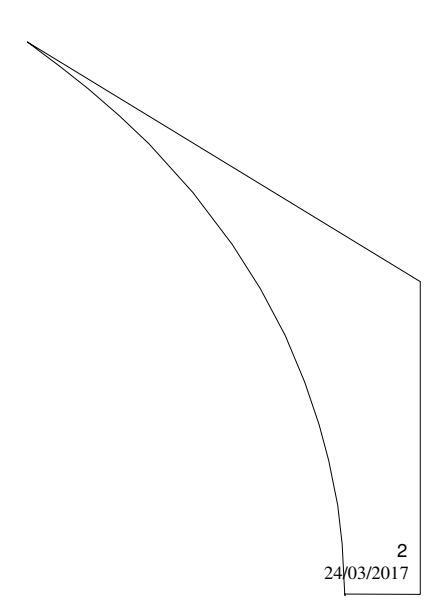

1

M. Malatesta 6.1-PHP e il web1-04

### Introduzione

In questa Unità illustriamo alcuni strumenti di programmazione di PHP che intervengono nella programmazione web.

In particolare, si esaminano alcune variabili di sistema, dette **variabili superglobali**, che consentono di agire sul server, sui cookie e sul client.

M. Malatesta 6.1-PHP e il web1-04 24/03/2017

### Variabili superglobali

- L'interprete PHP, durante il processo di inizializzazione, crea delle variabili speciali (chiamate **variabili superglobali**) che contengono diversi tipi di informazione utili quando si è in ambiente web.
- Queste variabili sono accessibili da qualunque script ed hanno nomi riservati
	- che non andrebbero sovrascritti se non in casi particolari. Le variabili in questione sono:

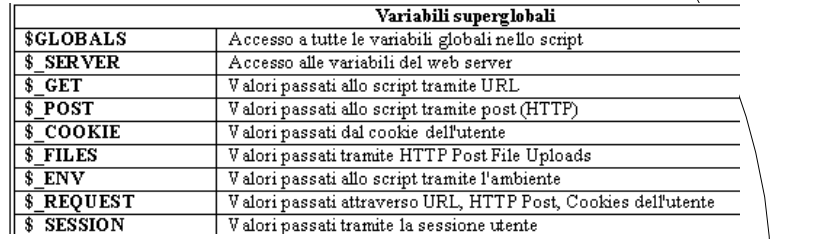

M. Malatesta 6.1-PHP e il web1-04 24/03/2017

3

## Variabile \$GLOBALS [ ]

È un array contenente tutte le variabili che risultano globali nello scope corrente, ossia tutti i riferimenti a:

- $\bullet$  \$\_SERVER[]
- $\bullet$  \$\_GET[ ]
- $\bullet$  \$\_POST[ ]
- \$ COOKIE[ ]

Nella prossima Unità si esaminano le variabili:

- $\bullet$  \$\_FILES[ ]
- $\bullet$  \$\_ENV[ ]
- \$ REQUEST[ ]
- **\$\_SESSION[]**

M. Malatesta 6.1-PHP e il web1-04 24/03/2017

# Variabile \$GLOBALS [ ]

È un array che contiene i valori di tutte le variabili globali ed è utilizzabile ovunque (entro e fuori dalle funzioni).

L'interprete memorizza le variabili globali nell'array associativo **\$GLOBAL []**  usando come indice il nome delle variabili.

<!– globals.php --> <?**php**  $x = 75$ ;  $\$y = 25;$ **function** addition()  $\{$  \$GLOBALS['z'] = \$GLOBALS['x'] + \$GLOBALS['y'];  $\}$ addition(); **echo** \$z;

?>

M. Malatesta 6.1-PHP e il web1-04 24/03/2017

5

# Variabile \$\_SERVER [ ]

È un array contenente variabili relative al web server,  $\delta$ <sup>b</sup>x browser dell'utente o al suo indirizzo IP. Vi sono molte variabili associate a questo array e pienamente descritte nella documentazione ufficiale di PHP. Le più utili sono:

- **REQUEST\_URI**: il percorso completo dello script
- **PHP\_SELF** : il nome del file dello script correntemente in esecuzione;
- **DOCUMENT\_ROOT:** la root da cui viene eseguito lo script corrente
- **REMOTE\_ADDR:** l'indirizzo IP dell'utente che sta eseguendo lo scrip Questo valore viene impostato in base ad un header dal browser, quindi non andrebbe utilizzato come discriminante in situazioni di sicurezza critiche;

7

8

M. Malatesta 6.1-PHP e il web1-04  $\frac{24}{03/2017}$ 

## Variabile \$\_SERVER [ ]

<!--VariabiliServer.php-->

<?php

**echo \$\_SERVER**[**'REQUEST\_URI**'], "<BR>"; **echo \$\_SERVER**[**'PHP\_SELF**'],"<BR>"; **echo \$\_SERVER**[**'DOCUMENT\_ROOT**'], "<BR>"; **echo \$\_SERVER**[**'REMOTE\_ADDR**'], "<BR>"; ?>

# Variabile \$\_SERVER [ ]

Alcuni esempi di variabili utilizzabili con \$\_SERVER[ ]

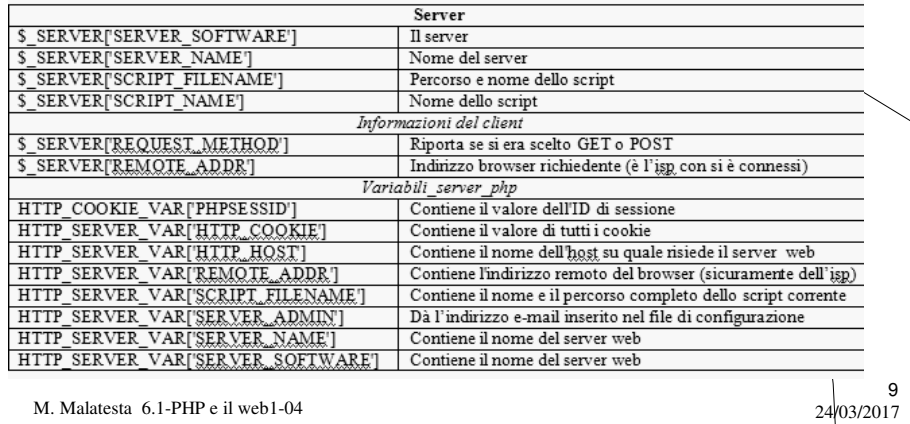

# Variabile \$\_GET[ ]

È un array contenente tutti i parametri passati alla pagina tramite il metodo **GET.**

I parametri vengono scritti accodandoli all'URL, dopo un punto di domanda

#### *nome = valore*

Le singole assegnazioni sono separate dal simbolo &.

(?), e sono rappresentati mediante assegnazioni del tipo

#### **Esempio**:

http://127.0.0.1/1-Introduzione/Somma.php?a=3&b=2

M. Malatesta 6.1-PHP e il web1-04 24/03/2017

# Variabile \$\_GET[ ]

<!-- form-get.html --> <**HTML**> <**HEAD**><**TITLE>Prova** form</**TITLE**> <**HEAD**> <**BODY**> <**FORM** name="prova" **ACTION**=form-get.php **METHOD**=**GET**> <**INPUT NAME** ="username" **TYPE** = "text" **SIZE**="25" **MAXLENGTH** ="25" > <**INPUT NAME** ="email" **TYPE**="text" **SIZE**="25" **MAXLENGTH**="25" <**INPUT TYPE** =submit **NAME**="invio"> </**FORM**> </**BODY**> </**HTML**> Un esempio di form che utilizza le due variabili *username* e *email*, passate con metodo **GET**

11

12

M. Malatesta 6.1-PHP e il web1-04  $24/03/2017$ 

## Variabile \$\_GET[ ]

<!– form-get.php --> <?**php echo** "<br/>>br>"; **echo** "<br/>show": **echo** "<br/>b>Username: </b>".\$\_GET["username"]."<BR>"; echo "<br/>b>e-mail.......: </b>".\$\_GET["email"]."<BR>";?> ?> Lo script preleva mediante l'array **\$GET [ ]** le variabili del form.

# Variabile \$\_POST[]

L'array \$POST[] è un array contenente tutti i parametri passati alla pagina tramite il metodo **POST**.

L'utilizzo è analogo a quello dell'array \$\_GET[], con la differenza che *i valori* dei parametri non sono mostrati sulla barra degli indirizzi.

M. Malatesta 6.1-PHP e il web1-04 24/03/2017

### Variabile \$\_POST

M. Malatesta 6.1-PHP e il web1-04  $24/03/2017$ 14 <!-- form-post.html --> <HTML> <**HEAD**><**TITLE>Prova** form</**TITLE**> <**HEAD**> <**BODY**> <**FORM** name="prova" **ACTION**=form-post.php **METHOD=POST**> <**INPUT NAME**="username" **TYPE**="text" **SIZE**="25" **MAXLENGTH**="25" > <**INPUT NAME**="email" **TYPE**="text" **SIZE**="25" **MAXLENGTH**="25" > <**INPUT TYPE** = **submit NAME**="invio"> </**FORM**> </**BODY**> </**HTML**> Un esempio di form che utilizza le due variabili *username* e *email*, passate con metodo **POST**

7

# Variabile \$\_POST[]

<!– form-post.php --> <?**php**

echo "<br>";

echo "<br>";

**echo** "<br/>b>Username: </b>".\$ **POST**["username"]."<BR>"; **echo** "<br/>b>e-mail.......: </b>".\$\_POST["email"]."<BR>";?>

?>

Lo script preleva mediante l'array **POST** [ ] le variabili del form.

Si osservi che nella barra degli indirizzi non compaiono le variabili che il form passa allo script.

15

16

M. Malatesta 6.1-PHP e il web1-04 24/03/2017

I cookie

A volte conviene legare logicamente le pagine web, affinchè possano condividere informazioni (cosa indispensabile, ad esempio, in un sito di vendita).

I **cookie** sono piccoli file che il server crea e conserva nel client per:

- identificare il client, ogni volta che invia una richiesta al server, abbinando i cookie alla richiesta (una specie di *tessera di riconoscimento*, con le credenziali dell'utente);
- salvare dati per un uso successivo (ad es. salvare su un cookie un valore indicante l'ultima pagina visualizzata, in modo da ridirigervi l'utente al successivo collegamento).

Se il browser è impostato in modo opportuno, il client può rifiutare i cookie.

# Variabile \$\_COOKIE[ ]

A livello di programmazione, l'array associativo **\$\_COOKIE[ ]** contiene tutte le coppie (*nome, valore*) dei cookie validi nella pagina corrente con il rispettivo valore.

Sui cookie sono possibili le seguenti operazioni:

- creazione
- lettura
- eliminazione

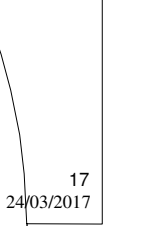

18

M. Malatesta 6.1-PHP e il web1-04  $\frac{1}{2}$ 

### Variabile \$\_COOKIE[ ] **- creazione cookie**

I cookie vanno creati prima del tag <HTML>, mediante la funzione:

**bool setcookie** (*name*, *value*[, *expire*][,*path*][, *domain*]);

dove:

- *name* è il nome del cookie
- **●** *value* è il valore (interi o stringhe) assegnato al cookie, memorizzato nel client
- **e** expire indica la durata del cookie in secondi (0 indica validità fino a chiusura del browser)
- *path* è il percorso del cookie (in genere la directory corrente)
- *domain* indica il dominio in cui lo si vuole rendere disponibile

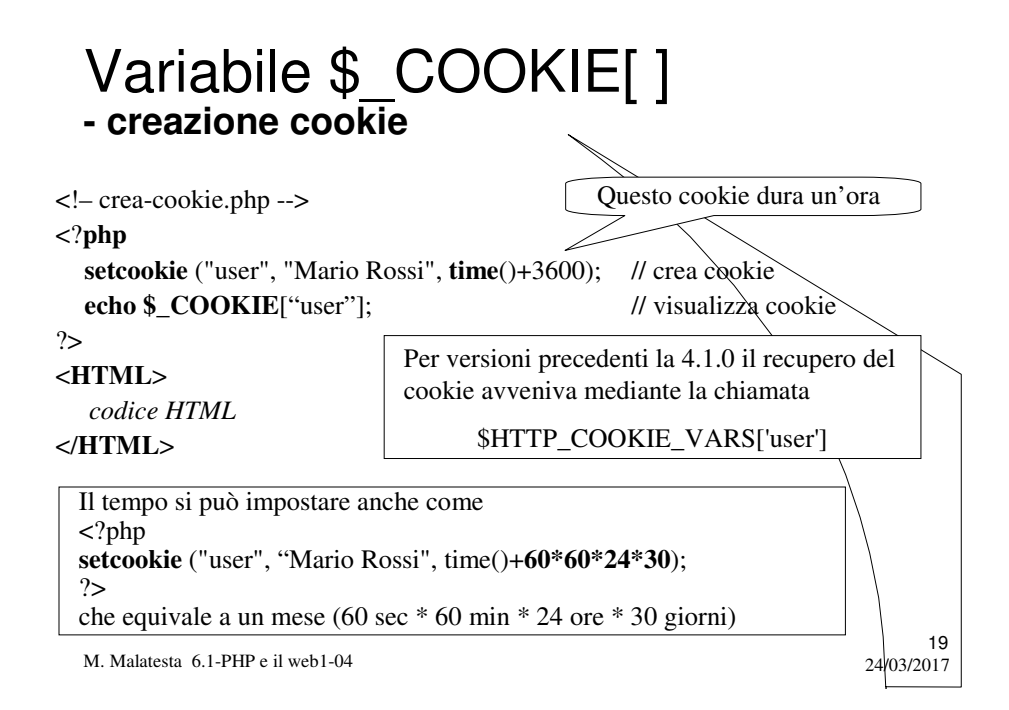

#### M. Malatesta 6.1-PHP e il web1-04 24/03/2017 20 Variabile \$\_COOKIE[ ] **- lettura cookie** <!–contaVisite1.php --> <?php **if** (**isset(\$\_COOKIE**['visita']))  $\{\text{Svisita} = \text{S\_COOKIE}[\text{visita}] + 1; \}$ **else** {  $$visita = 1;$  } **setcookie** ("visita", \$visita); **echo** "Pagina visitata ".\$visita." volte"; ?> I cookie possono essere utilizzati per realizzare un contatore di visite alla pagina, come mostrato nell'esempio.

### Variabile \$\_COOKIE[ ] **- eliminazione cookie**

I cookie possono essere cancellati mediante la stessa funzione **setcookie**(), impostando un tempo negativo.

#### Esempio:

<!–elimina-cookie.php -->

#### <?**php**

**setcookie**("user", **time**()-50); // elimina cookie echo \$ COOKIE<sup>["user"]; // visualizza cookie?></sup> ?>

21

22

M. Malatesta 6.1-PHP e il web1-04  $\frac{1}{24}$ /03/2017

### Variabile \$\_COOKIE[ ] **- osservazioni**

#### **OSSERVAZIONI:**

- È buona norma non creare troppi cookie, dato che i browser hanno un limite sia relativo ad uno specifico dominio, che ad una specifica cartella. In caso fosse necessario mantenere molti valori, è preferibile salvarli su database o file e salvare nel cookie una chiave che ne permetta l'accesso nella pagine successive.
- I cookie sono facilmente recuperabili e quindi leggibili, per cui è importante non salvare mai informazioni private o riservate, salvo preventiva criptazione.

# Argomenti

- Variabili superglobali
- Variabile \$\_GLOBALS [ ]
- Variabile \$\_SERVER [ ]
- Variabile \$\_GET [ ]
- Variabile \$\_POST [ ]
- $\bullet$  I cookie
- Variabile \$\_COOKIE [ ]
	- creazione cookie
	- contatore visite
	- eliminazione cookie
	- osservazioni

M. Malatesta 6.1-PHP e il web1-04

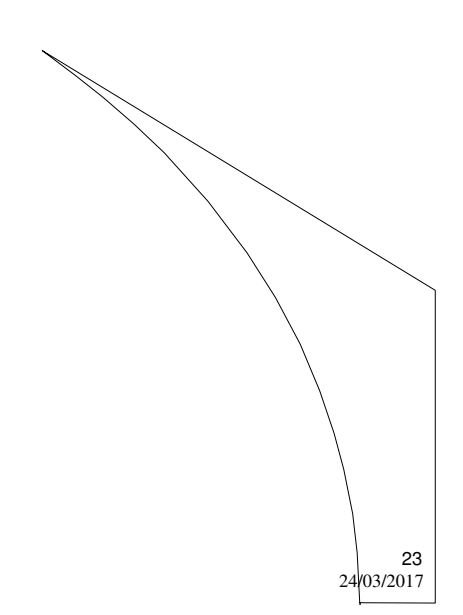